$<<$  and  $>>$ 

 $,$  tushu007.com

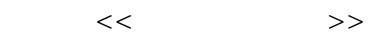

- 13 ISBN 9787040234114
- 10 ISBN 7040234114

出版时间:2008-6

 $(2008.06)$ 

页数:270

PDF

更多资源请访问:http://www.tushu007.com

, tushu007.com

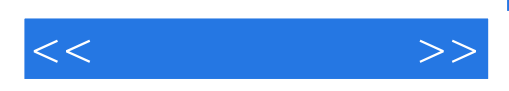

Microsoft Office 2003 Microsoft Office 2003

 $\begin{array}{ccccc} a & & & \rightarrow & \rightarrow & \end{array}$ 

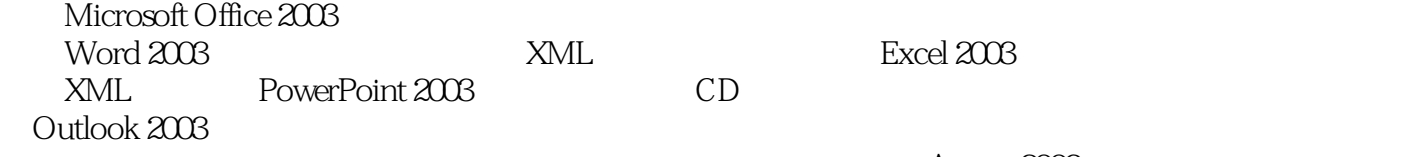

 $\sim$ 

 $\alpha$  , we are the system of  $\alpha$ 

 $\mu$ 

Microsoft Office 2003 Microsoft Office 2003 https://www.assett.com/intervalue.html

Access 2003

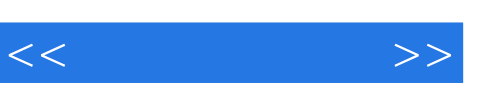

## , tushu007.com

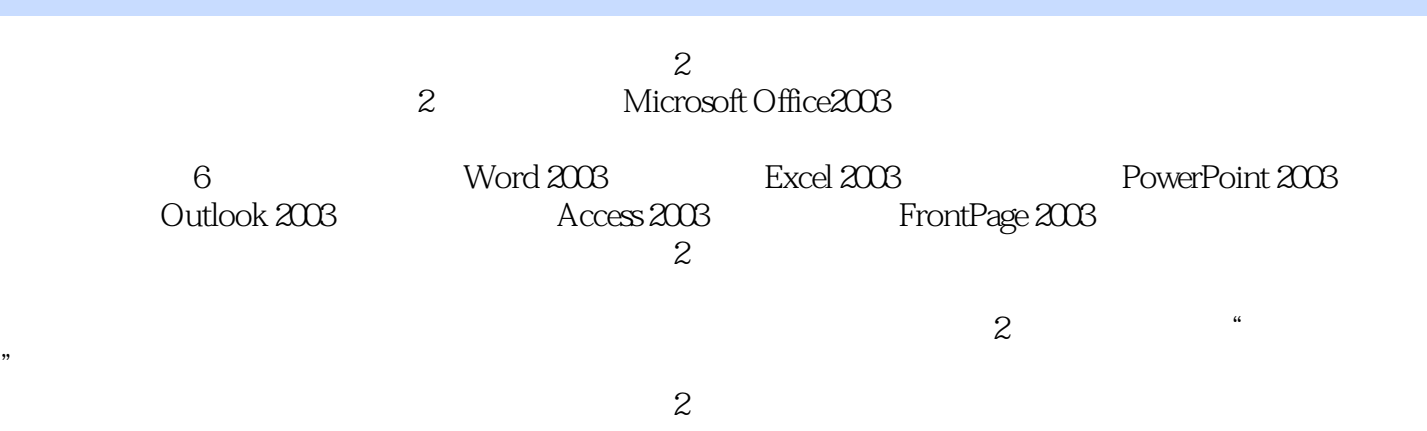

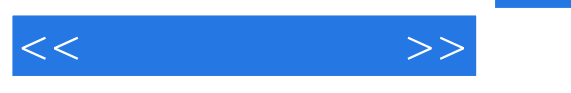

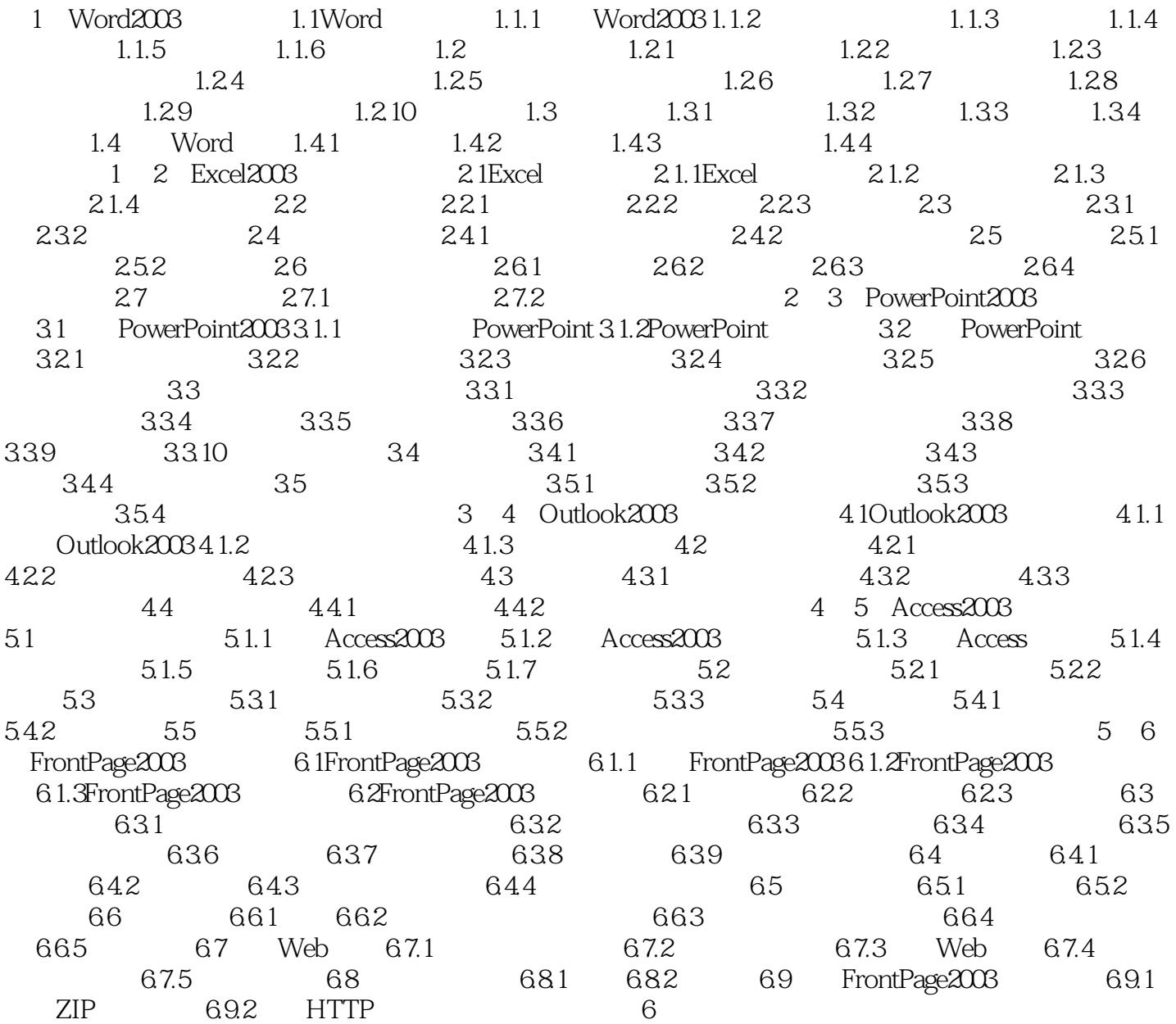

## , tushu007.com

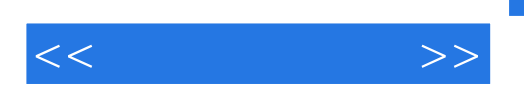

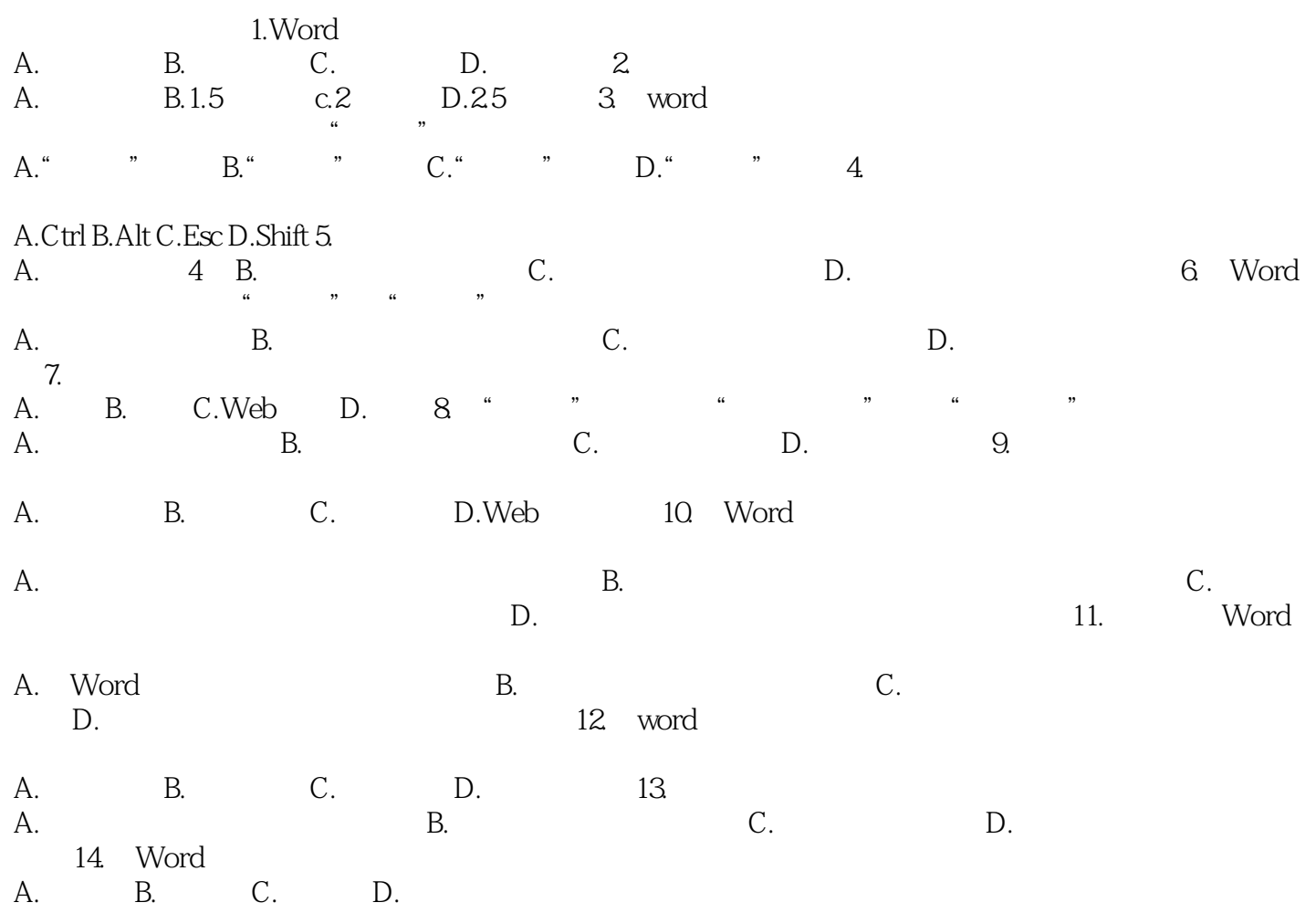

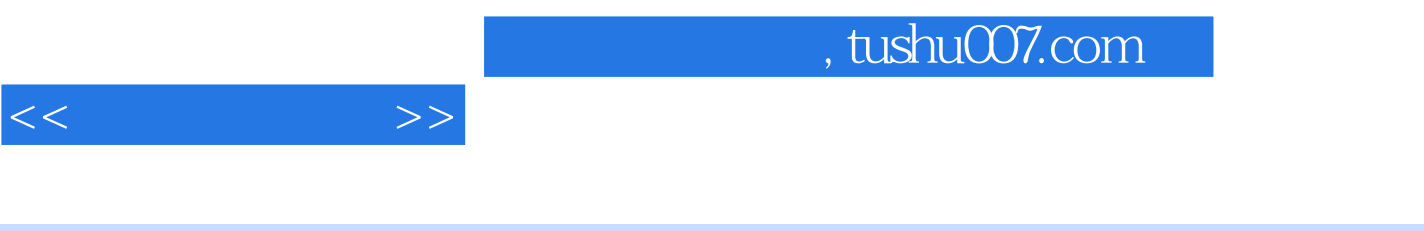

 $\vdots$  ( )(2)

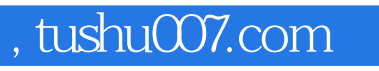

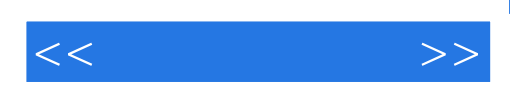

本站所提供下载的PDF图书仅提供预览和简介,请支持正版图书。

更多资源请访问:http://www.tushu007.com